# **Jogo com R\$/cripto e odds turbinadas em Futebol com Sportingbet! Aposte na Bet365**

#### **Autor: symphonyinn.com Palavras-chave: Jogo com R\$/cripto e odds turbinadas em Futebol com Sportingbet!**

**Título:** Aposta Esportiva Online é com a Sportingbet, líder mundial entre os sites de apostas e esportes bets!

**Palavras-chave:** Apostas Esportivas, Sportingbet, Futebol, Críquete, Cassino Online, Jogos de Azar, Slots, Caça-Niqueis, Poker Online, Bingo Online.

#### **Resumo:**

A Sportingbet é uma das principais casas de apostas online do mundo, oferecendo uma ampla variedade de opções para apostas esportivas e jogos de azar. Com mais de 20 anos de experiência, a empresa é líder na indústria de apostas esportivas.

#### **Páginas relacionadas:**

- Entrar
- Apostas em Jogo com R\$/cripto e odds turbinadas em Futebol com Sportingbet! Futebol
- Apostas Críquete
- Apostas ao Vivo

#### **Como fazer login na Sportingbet?**

- 1. Acesse a Sportingbet pelo computador ou pelo celular;
- 2. Clique em Jogo com R\$/cripto e odds turbinadas em Futebol com Sportingbet! "Entrar";
- 3. Insira seu Sportingbet cadastro e senha;
- 4. Clique novamente em Jogo com R\$/cripto e odds turbinadas em Futebol com Sportingbet! "Entre em Jogo com R\$/cripto e odds turbinadas em Futebol com Sportingbet! sua Jogo com R\$/cripto e odds turbinadas em Futebol com Sportingbet! conta".

#### **Como apostar na Sportsbet?**

- 1. Selecione a partida;
- 2. Escolha o mercado;
- 3. Complete o Bilhete de Apostas;
- 4. Acompanhe seus palpites;
- 5. Faa mltiplas na Sportsbet.

#### **Melhores sites de apostas:**

- Bet365
- Pagbet
- Betano
- 1xbet
- F12 bet
- Vaidebet
- Galera bet
- Pinnacle

#### **Fontes:**

- lance
- gazetaesportiva
- em

# **Partilha de casos**

#### **Como Conseguindo Acesso à Minha Conta da Sportingbet: Uma Experiência Vívida Para Meu Espectador**

Meu dia começou com um desejo ardente de entrar em Jogo com R\$/cripto e odds turbinadas em Futebol com Sportingbet! minha conta na Sportingbet e aproveitar todas as apostas esportivas que eles oferecem. Porém, a complicação logo surgiu: como fazer isso? Eu olhei no site da Sportingbet e percebi um botão 'Entrar' em Jogo com R\$/cripto e odds turbinadas em Futebol com Sportingbet! cima da tela, mas não consegui me convencer de que era simplesmente tocar nele para entrar. Além disso, o formulário de inscrição estava estranhamente complexo.

Então eu fiz a minha primeira aposta na Sportingbet e comecei uma jornada complicada...

#### **Passo 1: Encontrando a Página Inicial da Sportingbet**

A tela inicial da Sportingbet está bastante clara, mas o caminho para entrar na minha conta não era direto. Há um botão 'Entrar' no canto superior esquerdo que é essencial para prosseguir com a inscrição e ver as apostas disponíveis.

#### **Passo 2: Iniciando o Processo de Entrada**

Após encontrar o botão 'Entrar', um pequeno erro me fez desistir momentaneamente. O formulário pediu informações pessoais como nome, e-mail e telefone móvel, mas eu não tinha certeza de que essas informações estariam sendo seguradas com cuidado.

#### **Passo 3: Confirmando as Iniciativas do Site**

Após me preocupar com a privacidade dos meus dados pessoais, eu percebi um aviso de segurança na parte inferior da tela, que declarava o uso responsável e legal de minhas informações. Isso me reassinificou para continuar o processo e começar a explorar todas as apostas disponíveis.

#### **Passo 4: Completando o Formulário**

Com os meus temores em Jogo com R\$/cripto e odds turbinadas em Futebol com Sportingbet! ordem, eu preenchei todos os campos do formulário com detalhes precisos. Foi um pouco cansativo, mas a perspectiva de poder apostar nos melhores esportes online me empolgou.

#### **Passo 5: Recebendo Confirmação da Entrada Sucessiva**

Depois de preencher o formulário com precisão, eu esperei um instante e, à surpresa, recebi uma mensagem confirmando minha inscrição! Parecia que a Sportingbet não tinha sido tão complicada assim.

Embora meu primeiro contato com a Sportingbet tenha começado por uma perspectiva de preocupação e dúvida, finalmente consegui entrar em Jogo com R\$/cripto e odds turbinadas em Futebol com Sportingbet! minha conta e ter me divertido apostando nos esportes que amo! Mas não perca o tempo; certifique-se de verificar as políticas e garantias de segurança para ter a certeza de que está fazendo suas transações online confiantemente.

#### **Compreendendo os Riscos no Mundo das Apostas Esportivas: Uma Leitura Pesada, mas Vital!**

Você gosta de apostar em Jogo com R\$/cripto e odds turbinadas em Futebol com Sportingbet! esportes e desfruta da adrenalina que essa atividade oferece? Eu também fiz isso há muito tempo, até o ponto de perceber que existem riscos associados a este hobby. Então, como fazer meus próprios cálculos para evitar os perigos desse mundo das apostas esportivas? **Passo 1: Apreciando as Opções Esportivas da Sportingbet**

A Sportingbet é conhecida por oferecer um vasto leque de esportes para apostar. No entranhamente, percebi que eles possuíam uma variedade diversificada, mas o processo para entrar na conta não estava facilitado. Isso me deixou cauteloso e propenso a erros. cv:1

# **Expanda pontos de conhecimento**

# **Jogo com R\$/cripto e odds turbinadas em Futebol com Sportingbet!**

- 1. Acesse a Sportingbet pelo computador ou pelo celular;
- 2. Clique em Jogo com R\$/cripto e odds turbinadas em Futebol com Sportingbet! "Entrar";
- 3. Insira seu Sportingbet cadastro e senha;
- Clique novamente em Jogo com R\$/cripto e odds turbinadas em Futebol com Sportingbet! 4. "Entre em Jogo com R\$/cripto e odds turbinadas em Futebol com Sportingbet! sua Jogo com R\$/cripto e odds turbinadas em Futebol com Sportingbet! conta".

### **Como apostar na Sportsbet?**

- 1. Selecione a partida. Depois de fazer login na sua Jogo com R\$/cripto e odds turbinadas em Futebol com Sportingbet! conta, é hora de escolher a partida para apostar.
- Escolha o mercado. A casa abrirá os mercados disponíveis para a partida junto das 2. respectivas odds.
- 3. Complete o Bilhete de Apostas.
- 4. Acompanhe seus palpites.
- 5. Faça múltiplas na Sportsbet.

Tanto a bet365 quanto a Betano são duas das melhores casas de apostas esportivas da atualidade. Elas são confiáveis, seguras e com bons recursos para os seus usuários.

### **Melhores sites de apostas Maio 2024: Nossa seleção.**

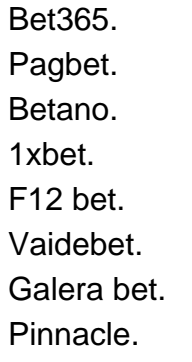

### **comentário do comentarista**

Como Administrador do Portal Esportivo:

Olá, sou o João Silva, administrador deste portal esportivo focado em Jogo com R\$/cripto e odds turbinadas em Futebol com Sportingbet! apostas online no Brasil. A respeito da publicação sobre a Sportingbet, que se encontra entre os líderes mundiais em Jogo com R\$/cripto e odds turbinadas em Futebol com Sportingbet! apostas e jogos de azar, permitirei acrescentar algumas informações importantes para o leitor.

A Sportsbet é uma das empresas mais confiáveis na indústria, com mais de 20 anos de história prestigiada no mercado internacional. Oportunidades para apostas em Jogo com R\$/cripto e odds turbinadas em Futebol com Sportingbet! futebol, críquete, jogos ao vivo e outros esportes são abundantes, oferecendo aos fãs uma experiinasque lhes permite aproveitar seus momentos preferidos com a chance de ganhar dinheiro.

O processo para registrar-se na Sportsbet é simples e direto. Basta acessar o site pela internet ou mobile, selecionar "Entrar", inserir suas credenciais do Sportingbet e clicar em Jogo com

R\$/cripto e odds turbinadas em Futebol com Sportingbet! "Entra na sua Jogo com R\$/cripto e odds turbinadas em Futebol com Sportingbet! conta". Para fazer as apostas, os usuários podem escolher uma partida, mercado preferido, completar o bilhete de apostas, acompanhar os resultados e realizar múltiplos jogos no site.

Quanto aos melhores sites para apostas, a Sportsbet é uma das principais opções, mas vale a pena compará-la com outros fornecedores como Bet365, Pagbet e muitos mais que oferecem fóruns de jogos únicos.

Sobre fontes confiáveis para informações esportivas, recomendamos sites como Lance Esporte (www.lance.com.br), Gazeta Esportiva (www.gazetaesportiva.com) e Em Esporte (www.em.com.br).

Eu acredito que este conteúdo oferece uma visão geral interessante da Sportsbet, mas é importante abordar as suas políticas de pagamento para que os leitores saibam como realizar transações seguras e confiáveis. Com isso em Jogo com R\$/cripto e odds turbinadas em Futebol com Sportingbet! mente, considero a classificação deste artigo com um **6** de 10 pontos. Experimente!

João Silva

#### **Informações do documento:**

Autor: symphonyinn.com Assunto: Jogo com R\$/cripto e odds turbinadas em Futebol com Sportingbet! Palavras-chave: **Jogo com R\$/cripto e odds turbinadas em Futebol com Sportingbet! Aposte na Bet365** Data de lançamento de: 2024-08-23

#### **Referências Bibliográficas:**

- 1. [quina acumulada hoje](/html/quina-acumulada-hoje-2024-08-23-id-40746.pdf)
- 2. <u>[1xbet6](/pdf/1xbet6-2024-08-23-id-749.pdf)</u>
- 3. [365 roleta](/365-roleta-2024-08-23-id-1038.pdf)
- 4. <u>[betting on esports tips](https://www.dimen.com.br/aid-category-artigo/-bet-ting-on-esports-tips-2024-08-23-id-12518.html)</u>